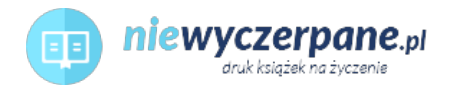

## [Microsoft Visual Basic 2005. Krok po kroku](https://niewyczerpane.pl/microsoft-visual-basic-2005-krok-po-kroku.html)

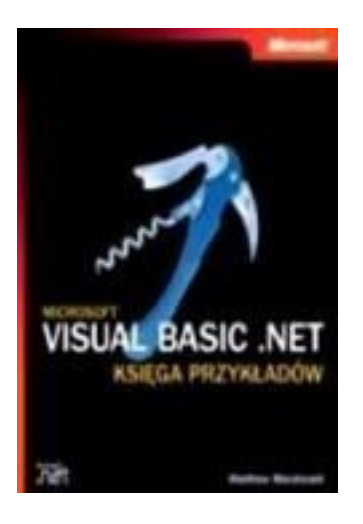

Cena: 92,40 PLN

Opis słownikowy

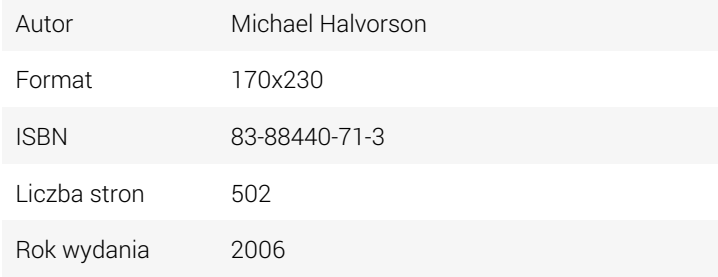

## Opis produktu

Dowiedz się, jak:

> Pracować w środowisku Microsoft Visual Studio® 2005

> Korzystać z kontrolek paska narzędzi do tworzenia złożonych interfejsów użytkownika, zawierających ilustracje, menu, pola wyboru i inne

- > Dodawać do aplikacji grafikę, animacje i efekty specjalne
- > Korzystać z dziedziczności i innych elementów programowania zorientowanego obiektowo
- > Wykrywać, kontrolować i usuwać błędy w kodzie
- > Przechowywać dane programu w zmiennych, modułach, tablicach i zbiorach
- > Dodawać w aplikacji złożone funkcje klas i metod Microsoft .NET Framework 2.0
- > Zarządzać sposobem wykonywania kodu programu za pomocą struktur decyzyjnych, pętli, liczników i procedur
- > Programować interaktywne aplikacje internetowe za pomocą Microsoft ASP.NET 2.0
- > Tworzyć aplikacje bazodanowe za pomocą Microsoft ADO.NET
- > Pisać własny kod dla drukarek i konfigurować okna dialogowe druku
- > Przekształcić kod Visual Basic 6.0 do formatu Visual Basic 2005

## O Autorze:

Michael Halvorson jest głównym technologiem w Content Master, brytyjskiej firmie doradczej i opracowującej dokumentacje techniczne, która stanowi część CM Group Ltd. Przygotowuje i prowadzi szkolenia z programowania w językach C#, J#, ASP.NET i Microsoft .NET. Jest autorem dwóch poprzednich wersji tej książki